## Styrelsens redogörelse enligt 13 kap. 7 § aktiebolagslagen (2005:551) för kvittning

Såsom redogörelse enligt 13 kap. 7 § aktiebolagslagen får styrelsen för Doxa Aktiebolag (publ), org. nr 556301-7481, ("Bolaget") anföra följande.

Styrelsen har för avsikt att besluta om nyemission av aktier med avvikelse från aktieägarnas företrädesrätt, under förutsättning av bolagsstämmans efterföljande godkännande, och att betalning ska ske genom kvittning enligt följande.

| <u>Fordringsägare</u>                   | <u>Fordran</u>  | Belopp att kvitta |
|-----------------------------------------|-----------------|-------------------|
| Agartha AB, org.nr 556741-0609          | 50 000 000 SEK  | 50 000 000 SEK    |
| Malmö Bra Bostad AB, org.nr 556651-3874 | 200 199 058 SEK | 50 000 000 SEK    |

Styrelsen bedömer att Bolagets ekonomiska ställning kommer att förstärkas genom kvittningen och att det är till nytta för Bolaget att kvittning genomförs.

För godkännande av ovan den dag som framgår av min underskrift.

Signerat genom digital e-signatur Signerat genom digital e-signatur

Per Ekelund, ordförande Peter Strand

Signerat genom digital e-signatur Signerat genom digital e-signatur

Lena Grimslätt Jacob Karlsson

# Verifikat

Transaktion 09222115557507066915

### Dokument

Bilaga 3c - Styrelsens redogörelse 13-7 (FSEN 231218v2)

Huvuddokument 2 sidor Startades 2023-12-19 08:39:20 CET (+0100) av Penny Hägglund (PH) Färdigställt 2023-12-19 11:15:34 CET (+0100)

#### Initierare

Penny Hägglund (PH)

Fredersen Advokatbyrå penny.hagglund@fredersen.se +46728198819

## Signerare

| Per Ekelund (PE) per.ekelund@victoriahem.se Signerade 2023-12-19 08:40:38 CET (+0100) | Peter Strand (PS)  peter@fridamab.se  Signerade 2023-12-19 11:15:34 CET (+0100) |
|---------------------------------------------------------------------------------------|---------------------------------------------------------------------------------|
| Lena Grimslätt (LG)                                                                   | Jacob Karlsson (JK)                                                             |
| Lena.Grimslatt@jll.com                                                                | Jacob.Karlsson@k-fastigheter.se                                                 |
| Signerade 2023-12-19 09:29:24 CET (+0100)                                             | Signerade 2023-12-19 09:41:28 CET (+0100)                                       |

Detta verifikat är utfärdat av Scrive. Information i kursiv stil är säkert verifierad av Scrive. Se de dolda bilagorna för mer information/bevis om detta dokument. Använd en PDF-läsare som t ex Adobe Reader som kan visa dolda bilagor för att se bilagorna. Observera att om dokumentet skrivs ut kan inte integriteten i papperskopian bevisas enligt nedan och att en vanlig papperutskrift saknar innehållet i de dolda bilagorna. Den digitala signaturen (elektroniska förseglingen) säkerställer att integriteten av detta dokument, inklusive de dolda bilagorna, kan bevisas matematiskt och oberoende av Scrive. För er bekvämlighet tillhandahåller Scrive även en tjänst för att kontrollera dokumentets integritet automatiskt på: https://scrive.com/verify

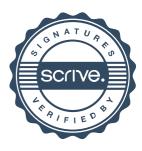